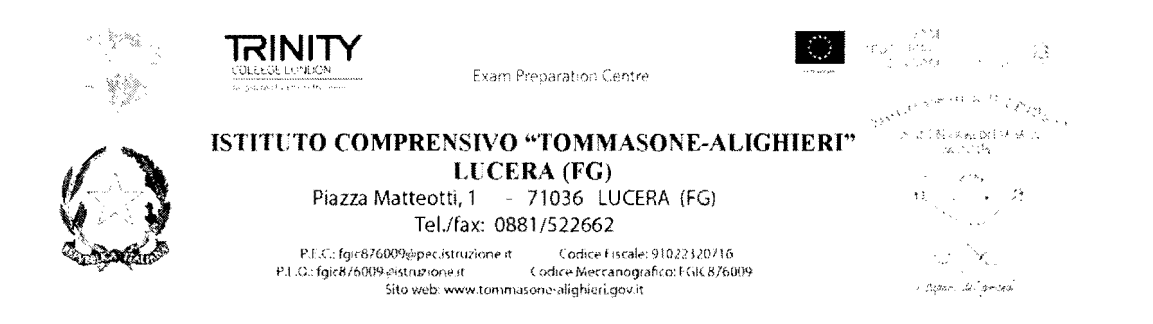

Prot. N. A0010006763/A28 Lucera 28/12/2017

 $\bullet$  $\overline{\phantom{a}}$ 

## **IL DIRIGENTE SCOLASTICO**

VISTO il D.Lgs 165/2001;

VISTO il D.Lgs 82/2005 (Codice dell'Amministrazione Digitale) VISTO il D. Lgs 179/2016;

VISTA la circolare AGID n. 2 del 18/04/2017;

VISTA la Nota MIUR n. 3015 del 20/12/2017 avente ad oggetto "Misure minime di sicurezza ICT per le pubbliche amministrazioni";

VISTA la Direttiva del Presidente del Consiglio dei Ministri 1 agosto 2015 (Misure Minime di Sicurezza Jet Per Le Pubbliche Amministrazioni) in particolare le indicazioni sulle misure minime;

SENTITO il parere del responsabile della transizione digitale;

# **ADOTTA**

Le seguenti misure minime di sicurezza ICT per le pubbliche amministrazioni al fine di contrastare le minacce più comuni e frequenti cui sono soggetti i sistemi informatici, ai sensi dell'art. 3 del D. Lgs 82/2015.

# **Struttura e architettura della rete**

La rete dell'I.C. Tommasone-Alighieri è strutturata in un unico segmento:

## Rete didattica:

- o la rete dei Laboratori con (collegamento fisico con Ethernet o con Hot-spot e antenne Wi-Fi)
- **la rete d'Istituto (collegamento fisico con Ethernet o con Hot-spot e antenne Wi-Fi)**

Rete uffici di segreteria:

- [J I servizi di rete client/server per applicativi solo alcuni (magazzino, rilevazione presenze, gestione personale) sono condivisi in modalità client server per la gestione dei dati, l'architettura logica e fisica della rete è peer to peer.
- $\square$  Per la gestione Protocollo, Alunni e Registro Elettronico, non sono presenti S.O. e device per la gestione client/server, ma tutti i servizi e dati sono gestiti in cloud attraverso software proprietario Axios.

## **Valutazione del rischio, misure di prevenzione**

Il rischio dell'attuale rete dell'Istituto è di livello medio-alto per cui si prenderanno le misure di sicurezza adeguate dividendo la rete in due segmenti separati per la Didattica e la Segreteria installando sulla rete un proxy server PfSense.

PfSense non è solo una piattaforma firewall e router. Può essere impiegato come firewall, router, accesspoint, content filter, terminatore vpn, dhcp server, dns server, sniffer di rete, IDS/IPS.

pfSense® è anche uno dei software più popolari del mondo in materia di sicurezza di rete. Essendo completamente open source, è in linea con le attuali normative per le misure minime di sicurezza ICT, è quindi adatto e consigliato per aziende, scuole e istituzion

Il dirigente è supportato dal responsabile della transizione digitale, dal responsabile tecnico, dai responsabili di laboratorio e dagli operatori di segreteria.

Le misure vengono descritte nell'allegato: Modulo implementazione Misure minime.

 $E_{\rm M}$  is a set of the set of the set of the set of the set of the set of the set of the set of the set of the set of the set of the set of the set of the set of the set of the set of the set of the set of the set of th l'and  $\mathcal{N}$  ,  $\mathcal{N}$  ,  $\mathcal{N}$  ,  $\mathcal{N}$ 

Il Dirigente Scolastico Bartolomeo COVINO  $S$ 

Il Responsabile della Transizione Digitale Docente Gennaro CAMPOREALE

 $\frac{\text{Docente}}{\text{Docente}}$ 

## ALLEGATO 1 - Modulo implementazione Misure (Minime - Standard - Avanzate)

Questo documento contiene le informazioni riguardanti i sistemi in uso presso la nostra scuola per la gestione informatica, comprese le informazioni dei software AXIOS.

I

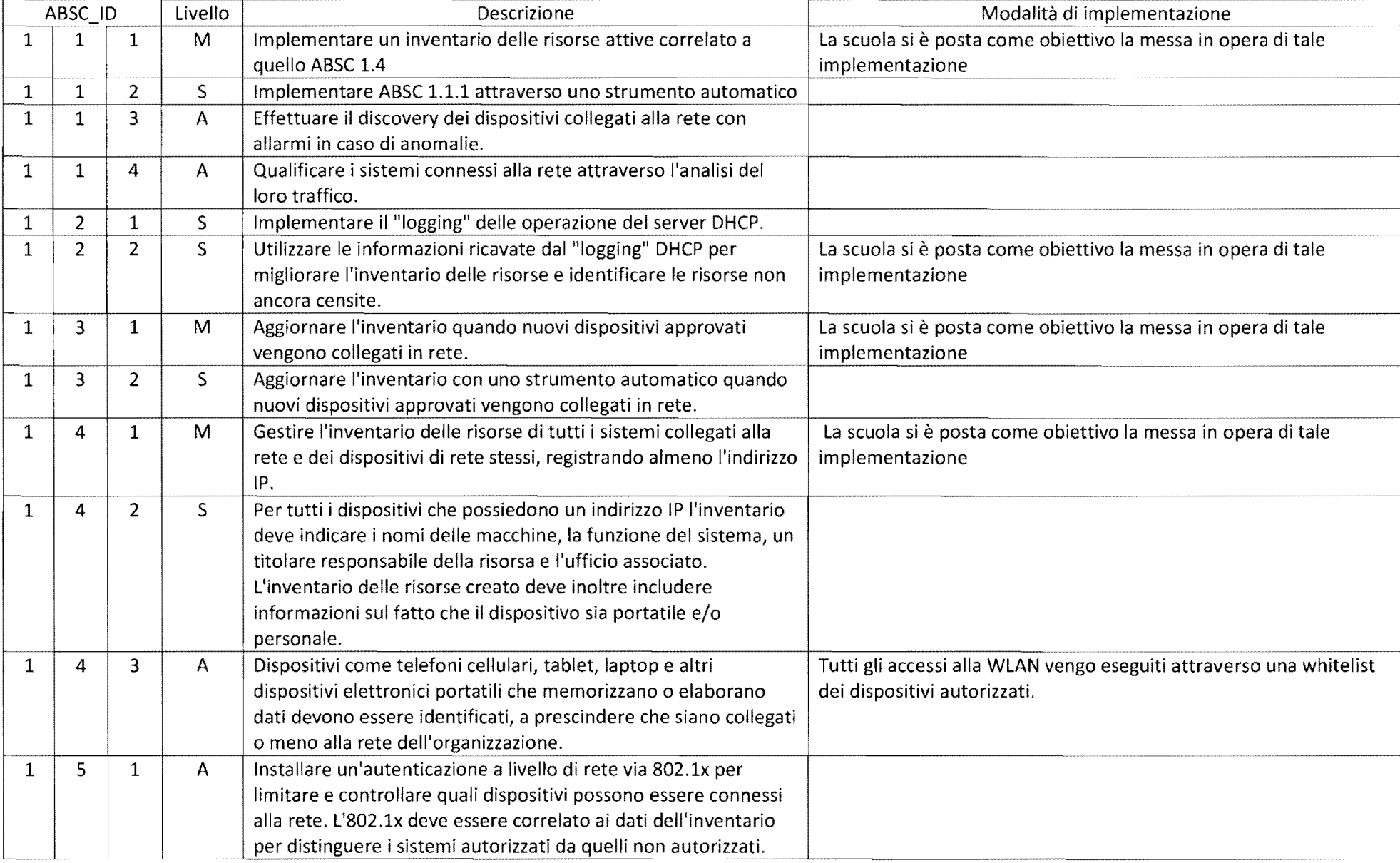

## ABSC 1 (CSC 1): INVENTARIO DEI DISPOSITIVI AUTORIZZATI E NON AUTORIZZATI

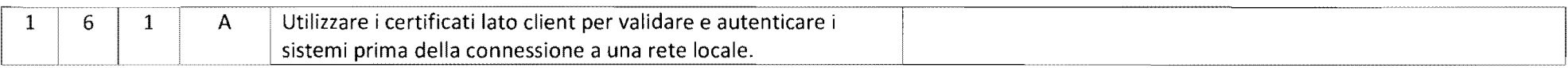

### ABse 2 (eSe 2): INVENTARIO DEI SOFTWARE AUTORIZZATI E NON AUTORIZZATI

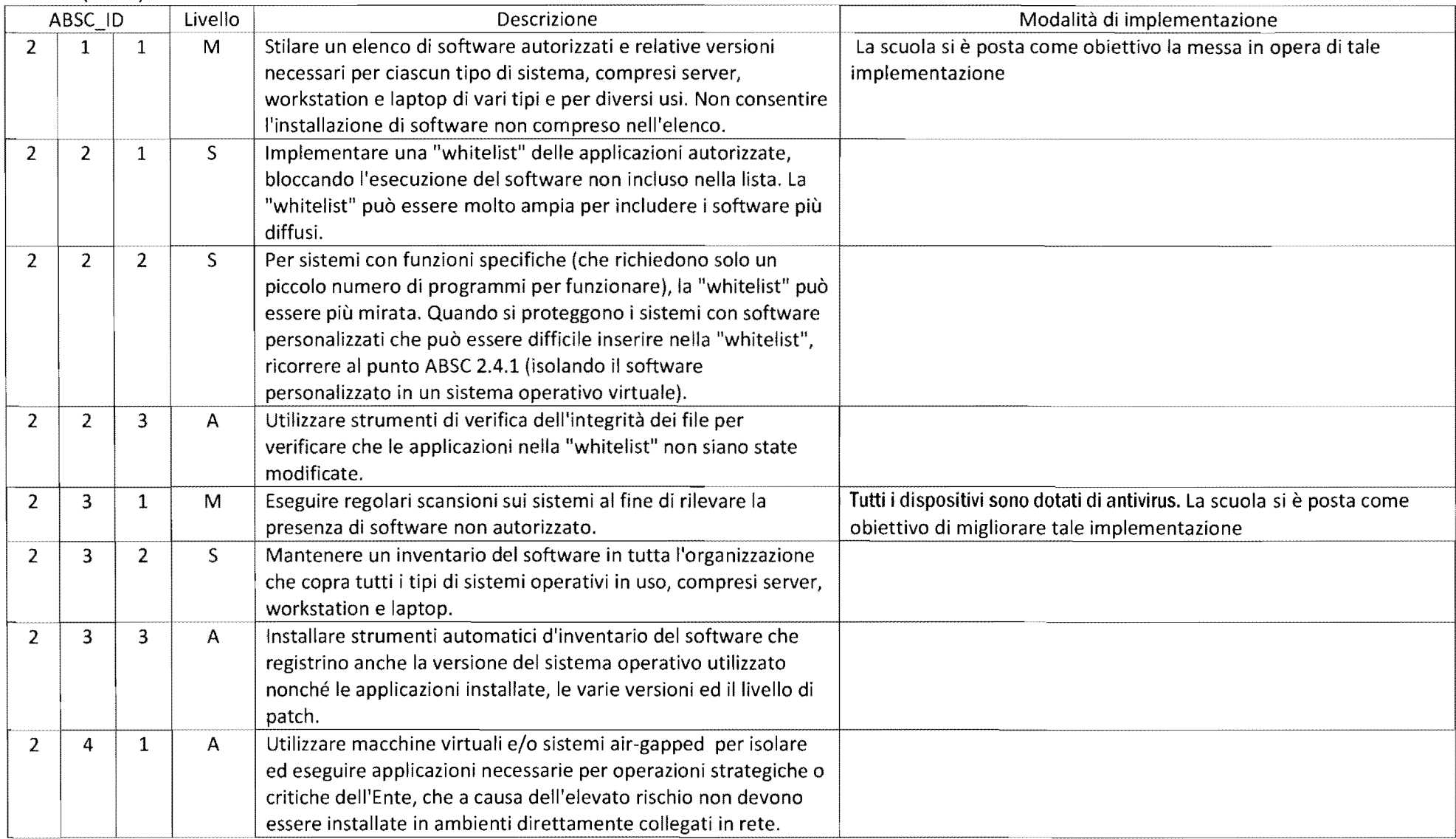

# ABSC 3 (CSC 3): PROTEGGERE LE CONFIGURAZIONI DI HARDWARE E SOFTWARE SUI DISPOSITIVI MOBILI, LAPTOP, WORKSTATION E SERVER

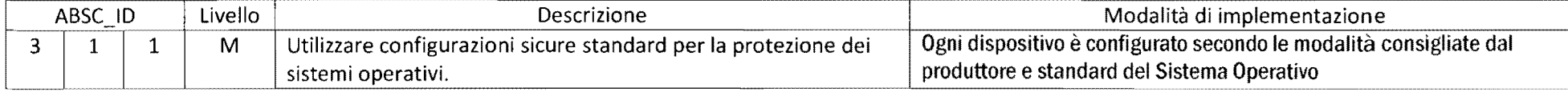

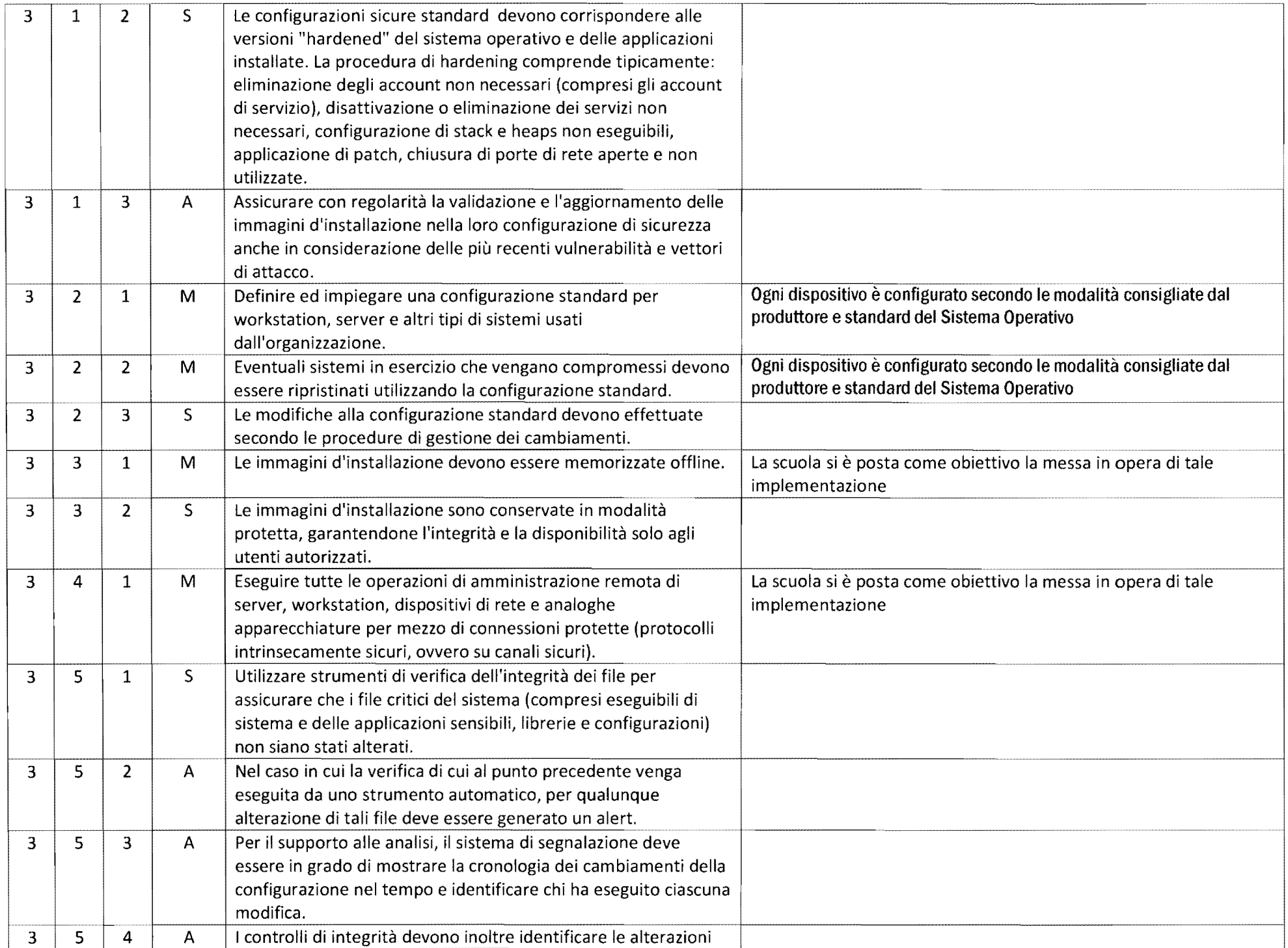

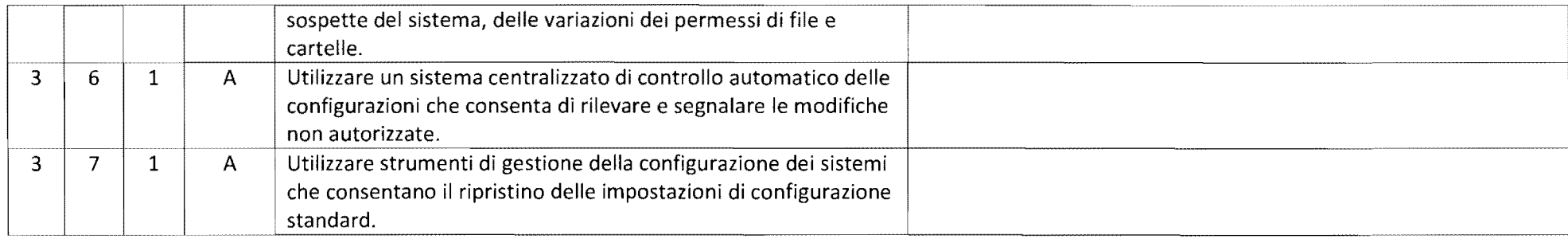

## ABSC 4 (CSC 4): VALUTAZIONE ECORREZIONE CONTINUA DELLA VULNERABILITÀ

 $\bullet$ 

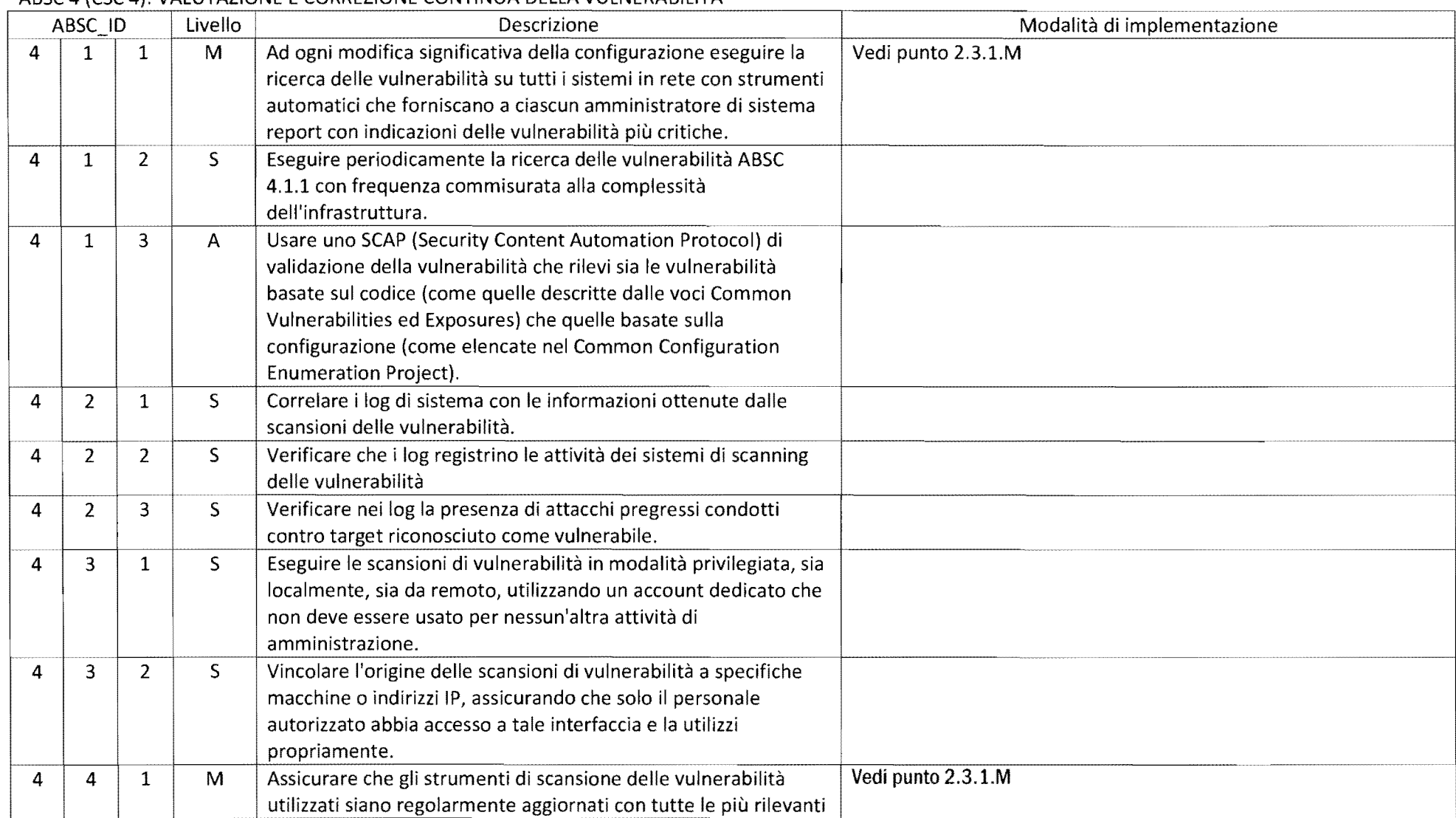

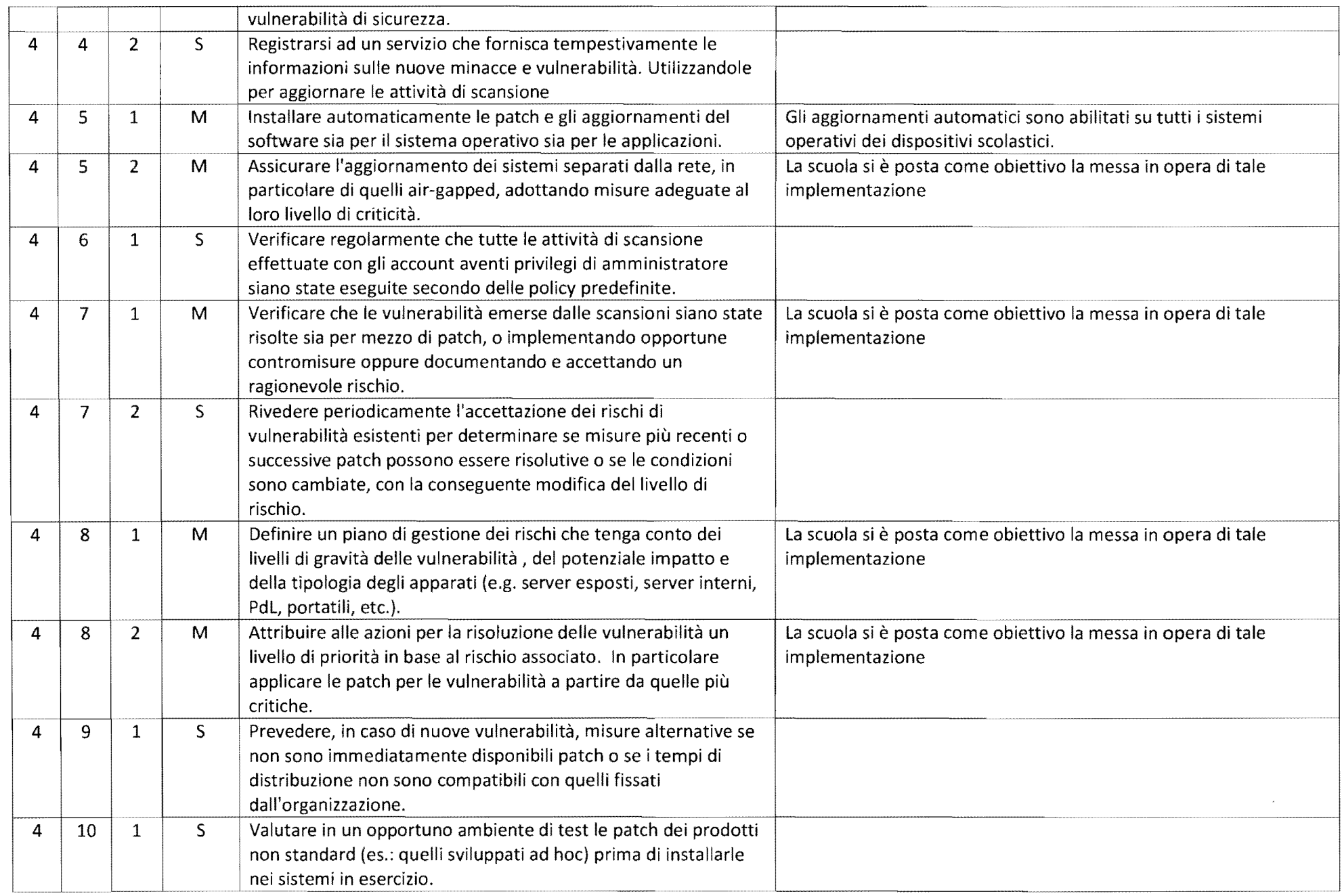

## ABSC 5 (CSC 5): USO APPROPRIATO DEI PRIVILEGI DI AMMINISTRATORE

 $\sim 10^{-11}$  $\star$ 

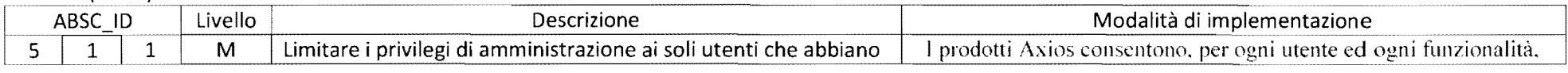

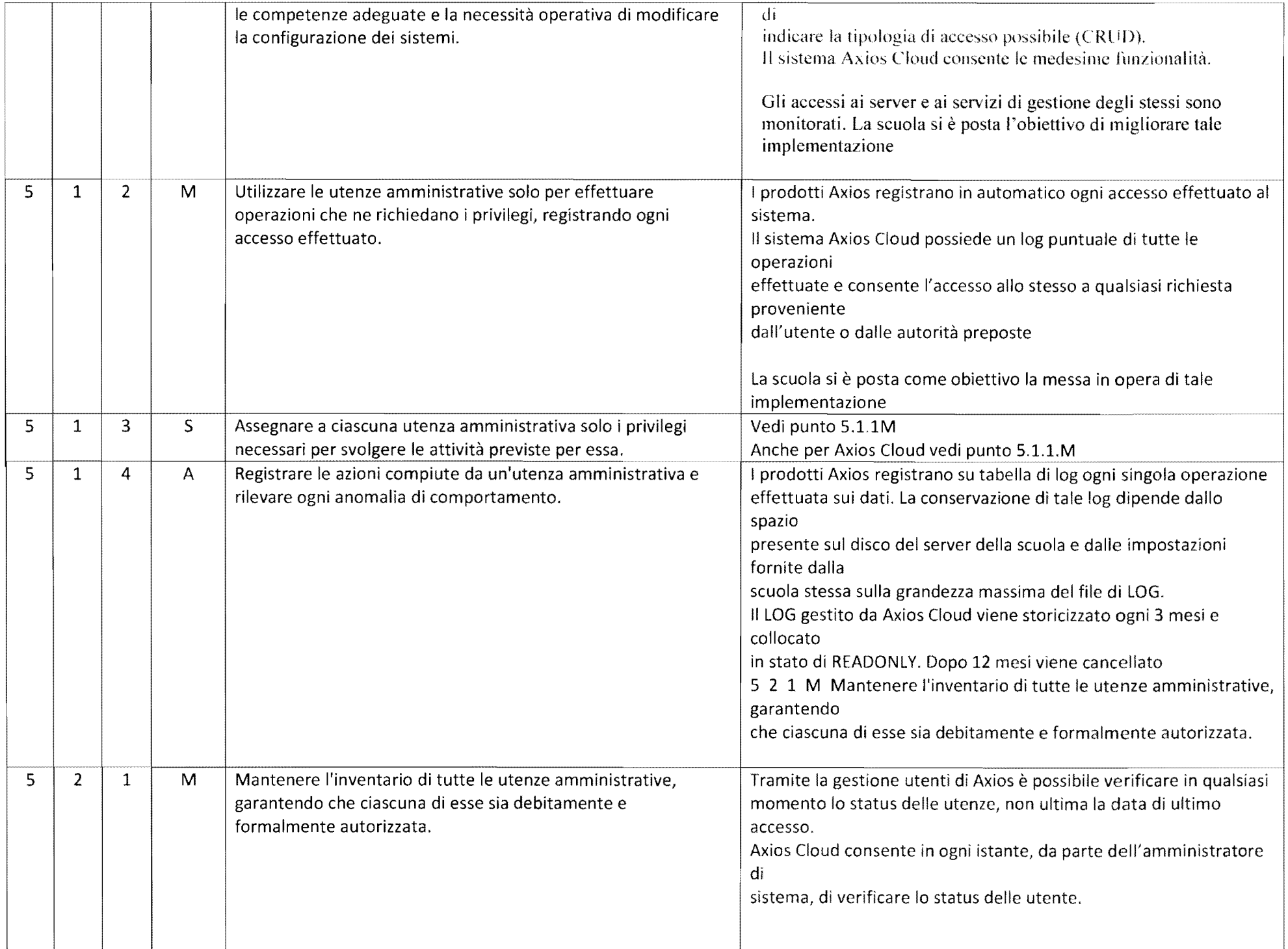

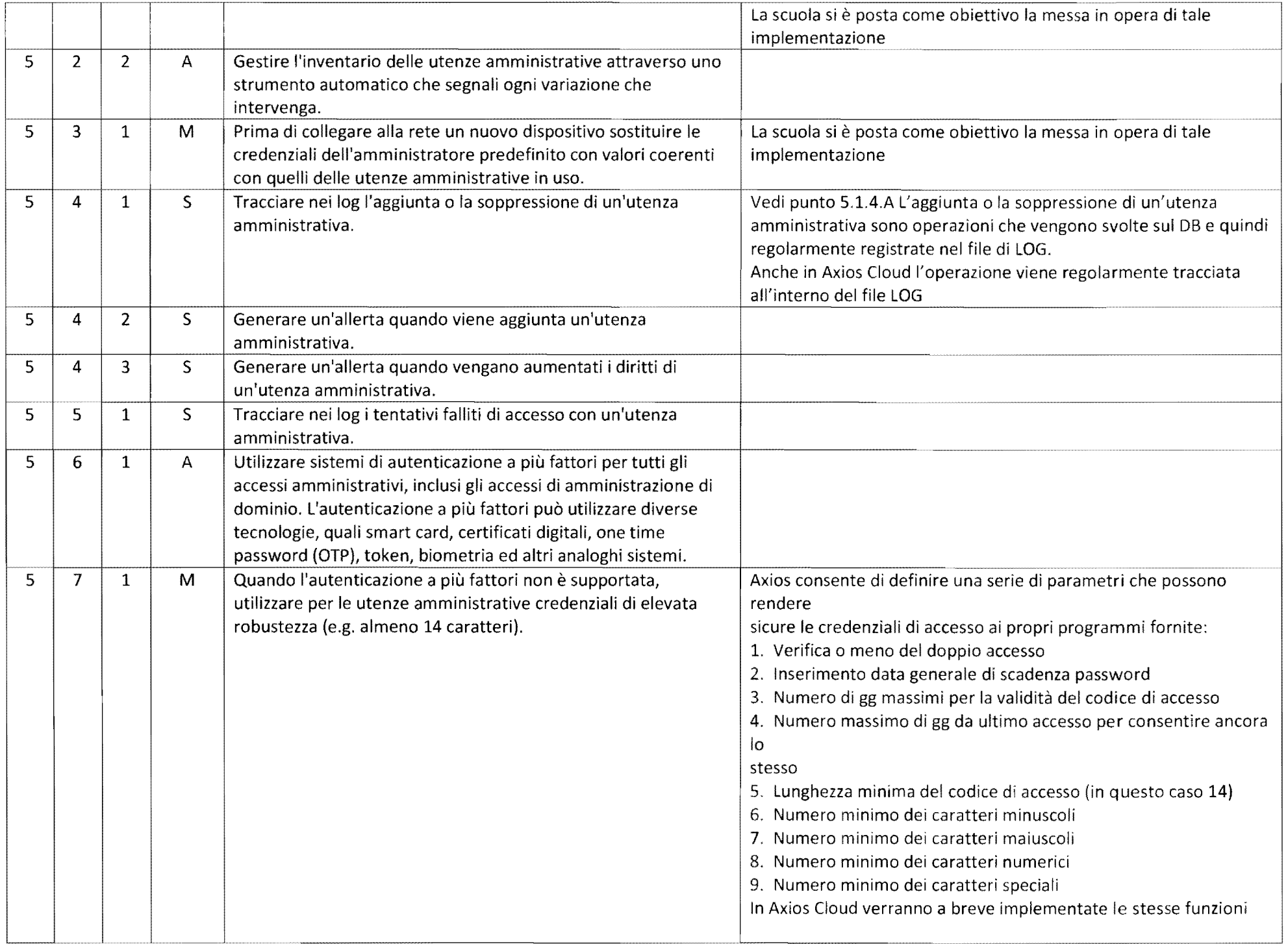

 $\sim 1000$  km s  $^{-1}$  $\sim 100$  km s  $^{-1}$ 

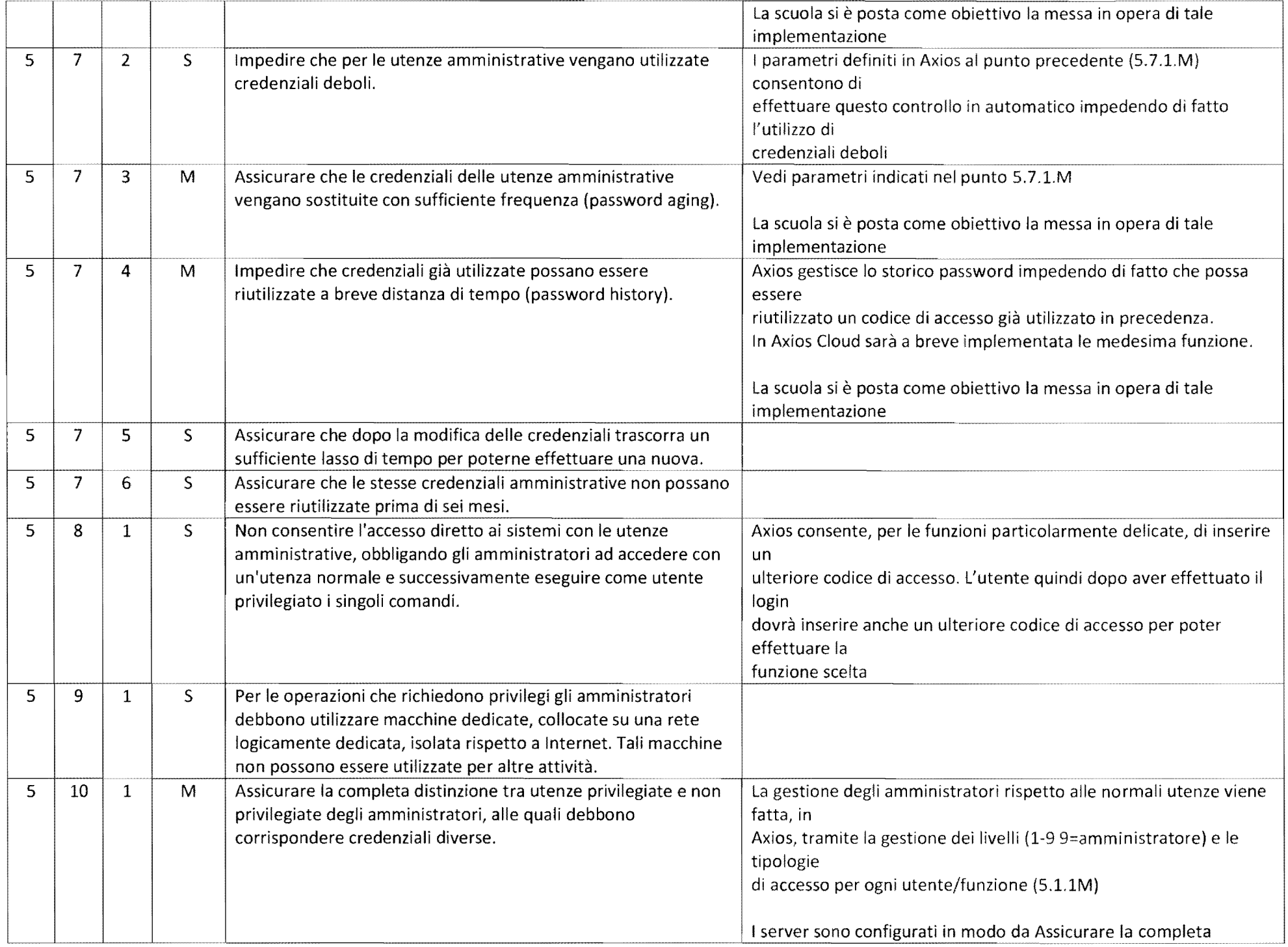

 $\bullet$ 

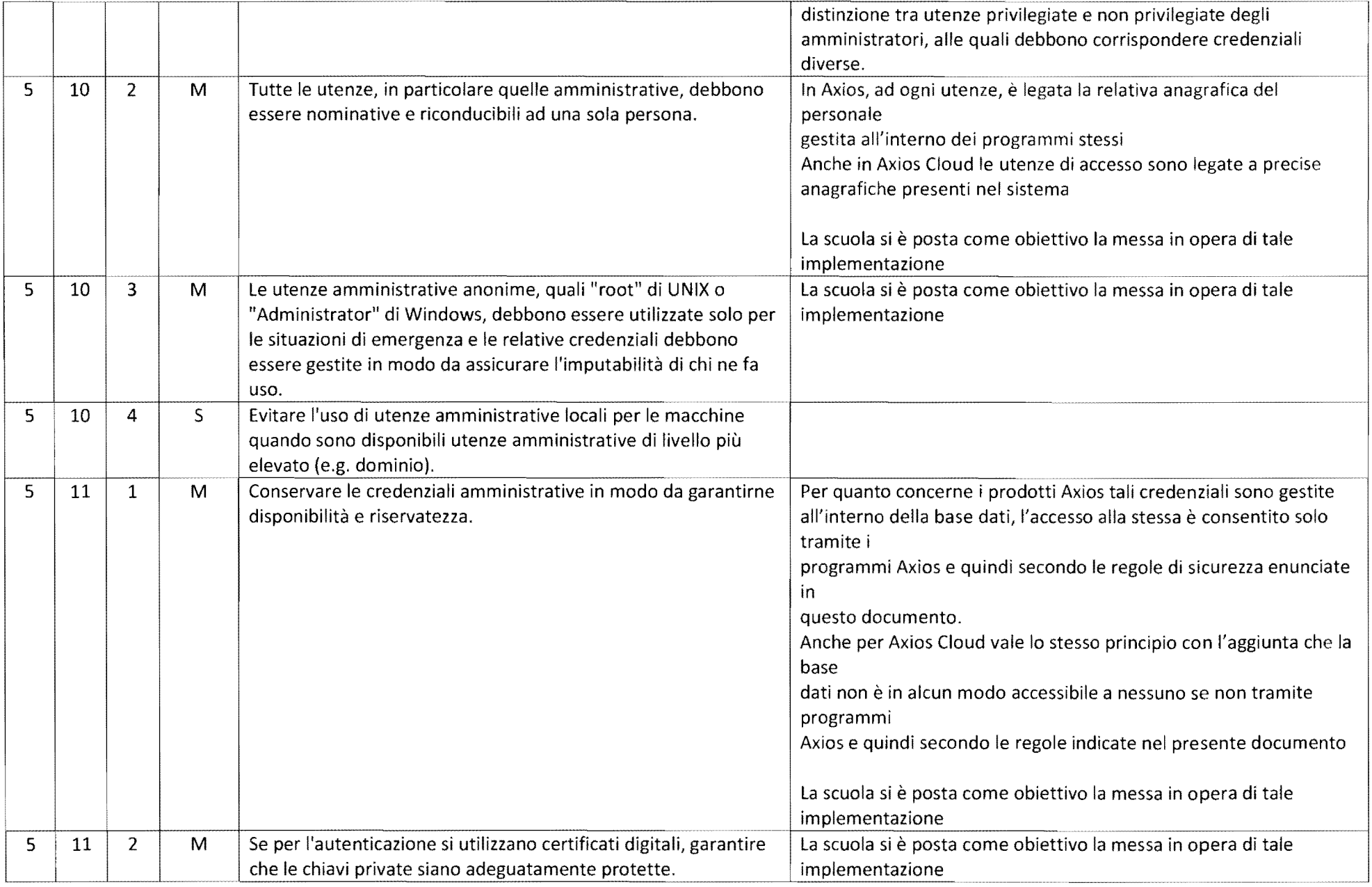

# ABSC 8 (CSC 8): DIFESE CONTRO I MALWARE

 $\sim 10^{-1}$  $\sim 100$ 

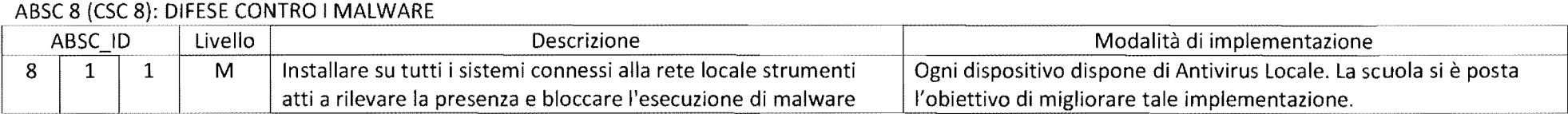

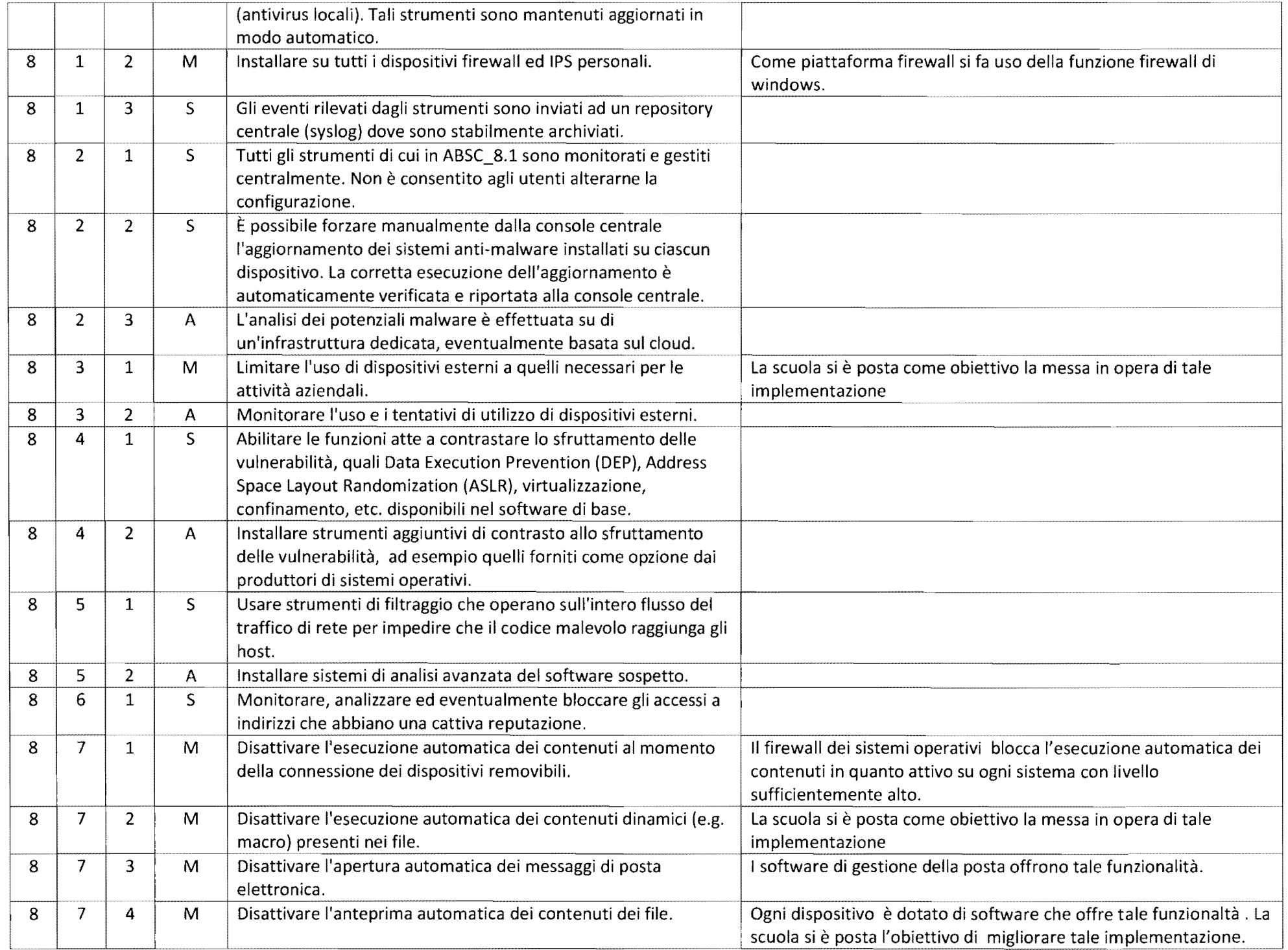

 $\bar{\phantom{a}}$ 

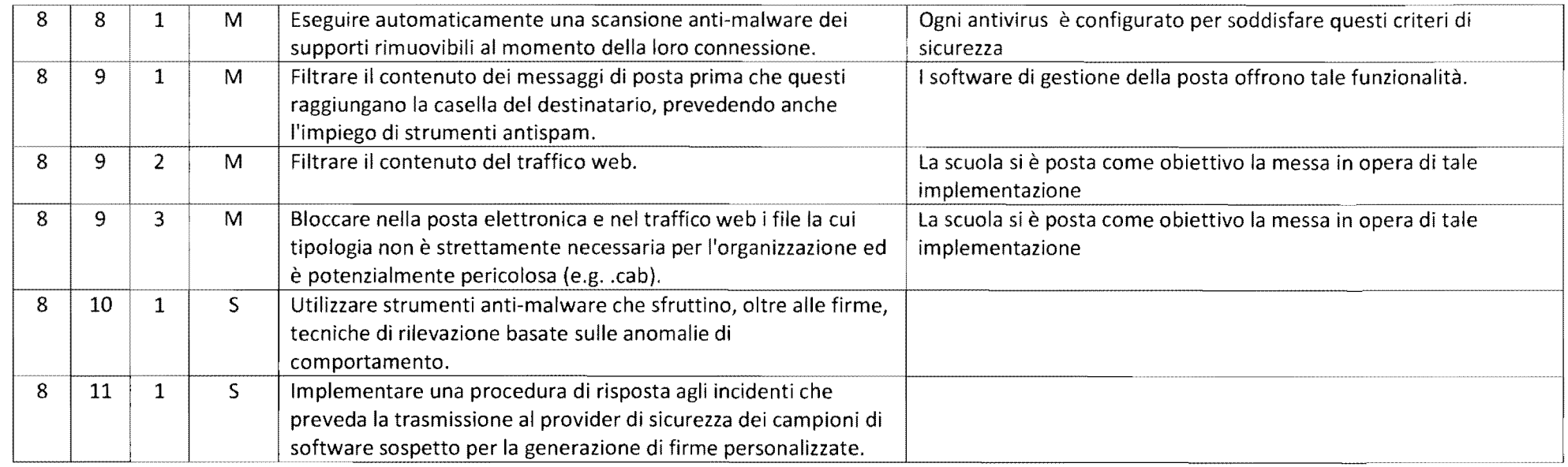

## ABSC 10 (CSC 10): COPIE DI SICUREZZA

 $\sim$ 

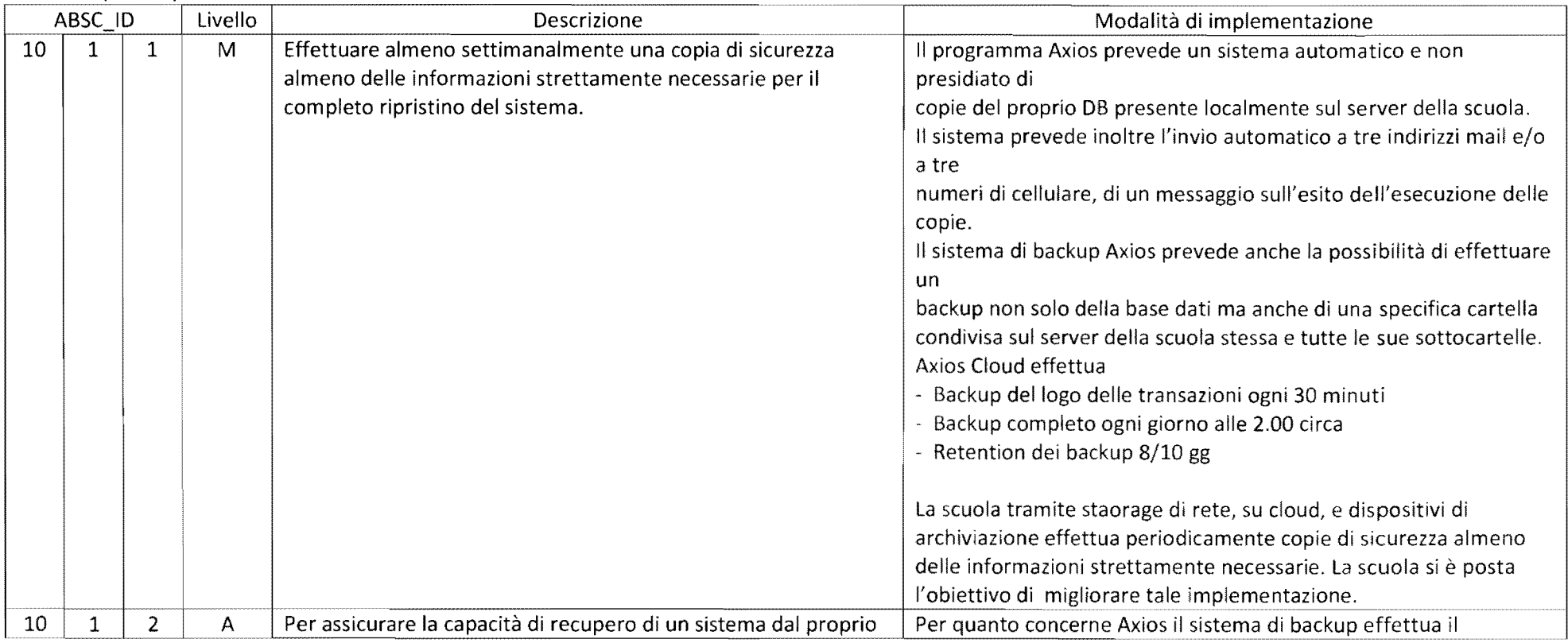

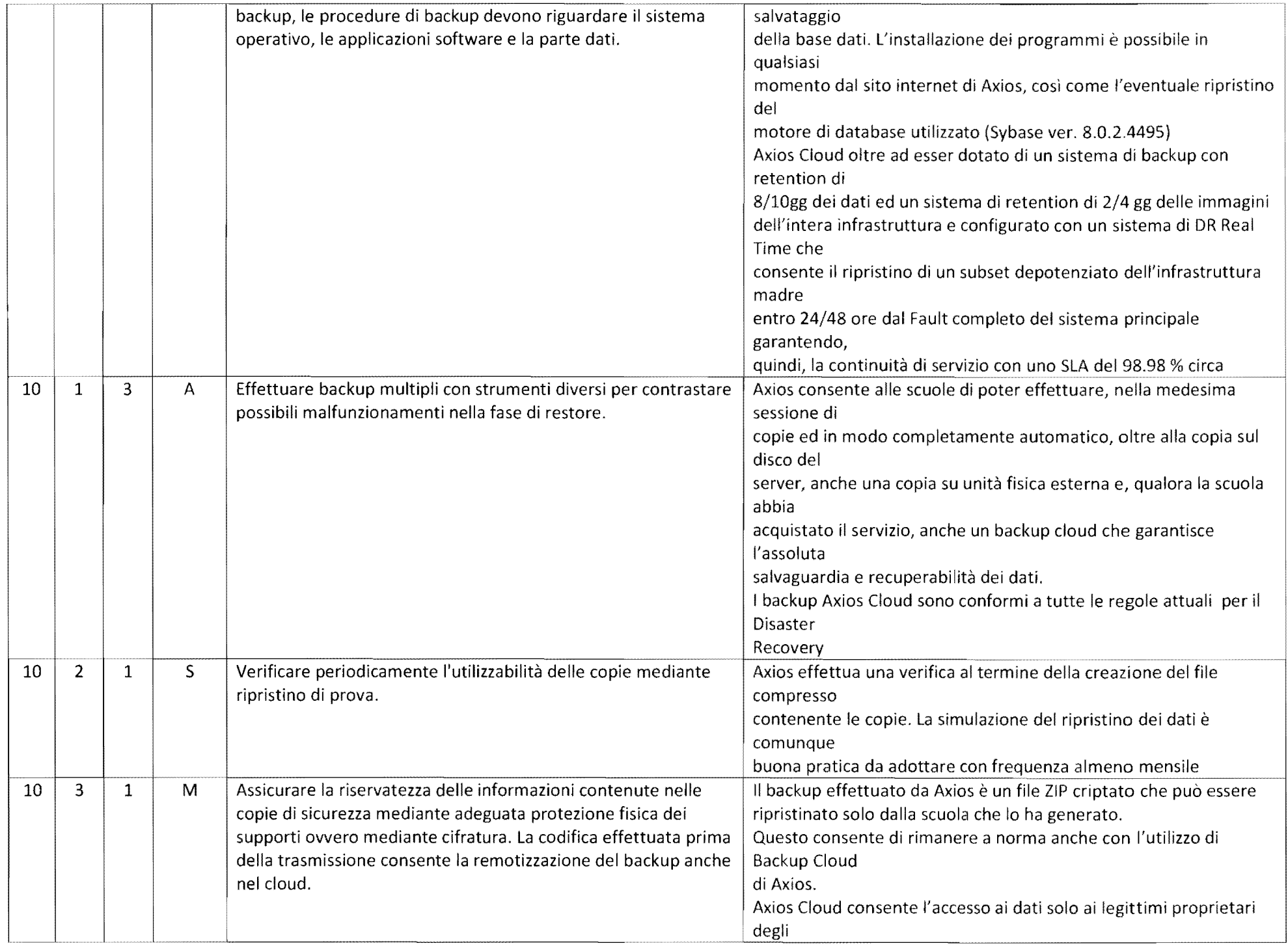

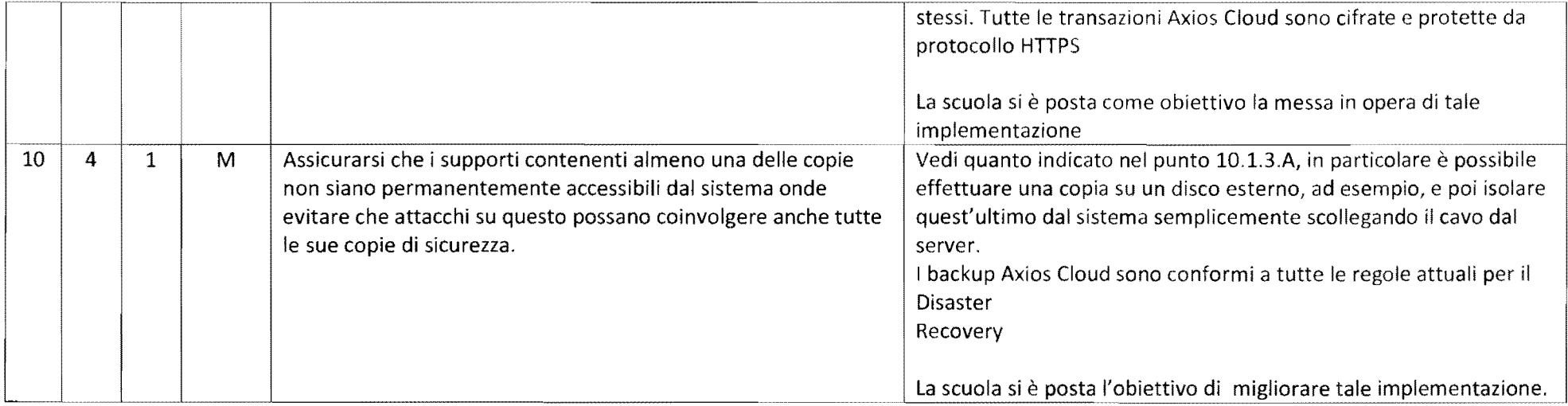

## ABSC 13 (CSC 13): PROTEZIONE DEI DATI

 $\bullet$ 

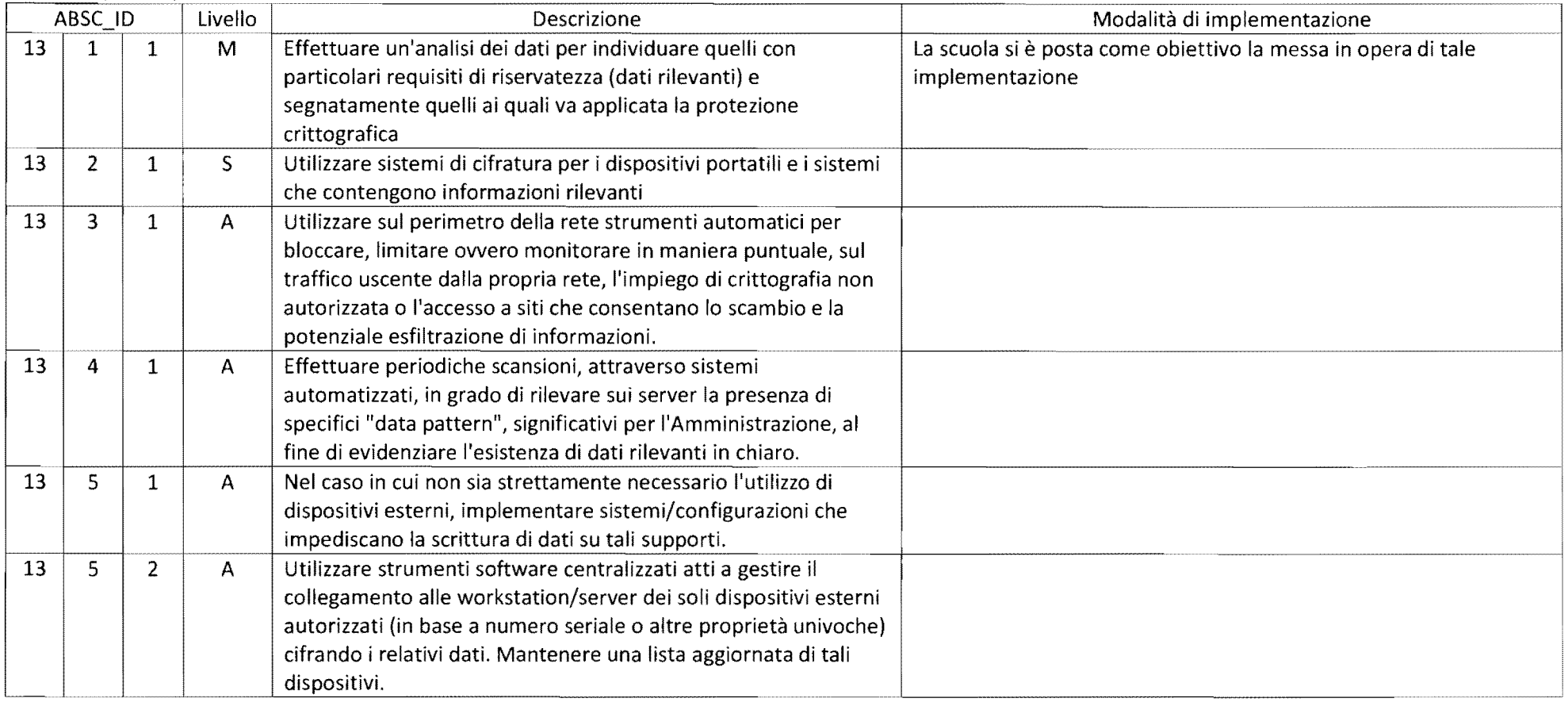

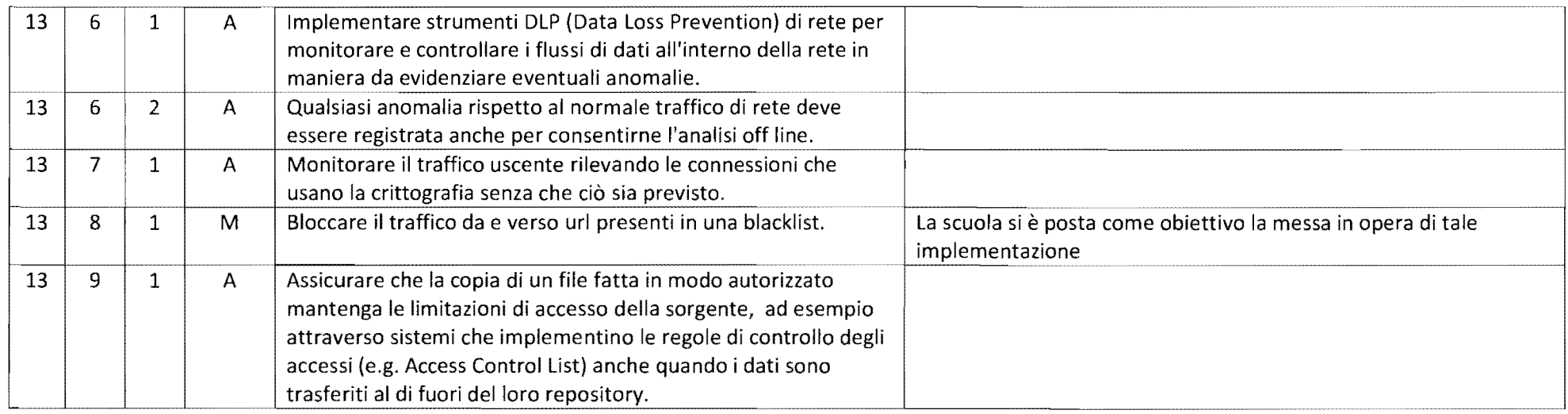

 $\mathbf{v}$  $\langle \cdot \rangle$